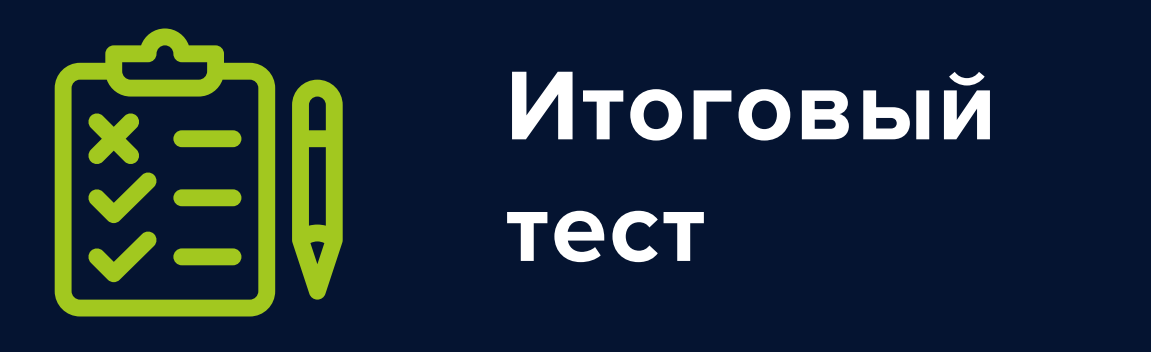

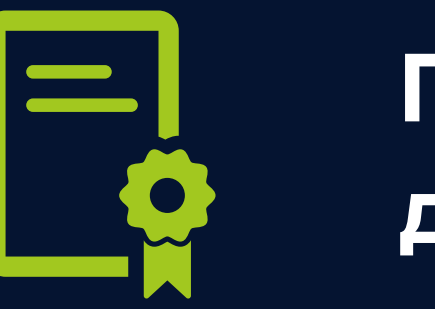

## **ПО ОКОНЧАНИИ КУРСА ОБУЧЕНИЯ:**

**Получение диплома**

# **«КАК СОЗДАТЬ САЙТ САМОСТОЯТЕЛЬНО» ПРОГРАММА ОНЛАЙН-КУРСА**

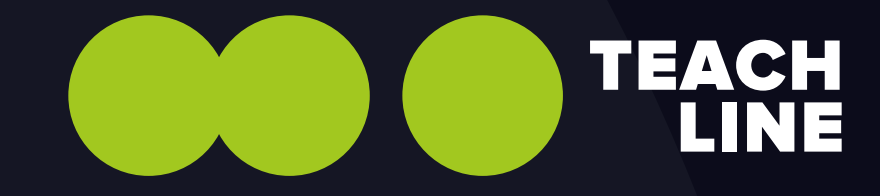

#### **ЛЕКЦИЯ 1: ОСНОВЫ ЮЗАБИЛИТИ**

### **ЛЕКЦИЯ 3: ПРОТОТИПИРОВАНИЕ**

#### **ЛЕКЦИЯ 4: СТРУКТУРА СТРАНИЦЫ. ОСНОВЫ HTML**

### **ЛЕКЦИЯ 2: ТИПЫ САЙТОВ, ОСОБЕННОСТИ**

#### **ЛЕКЦИЯ 6: ПОЗИЦИОНИРОВАНИЕ В CSS. РАБОТА С BOOTSTRAP**

#### **ЛЕКЦИЯ 7: ОСНОВЫ JS. БАЗОВЫЕ КОНСТРУКЦИИ И ОБЪЕКТЫ**

**ЛЕКЦИЯ 8: РАБОТА С JQUERY. ВЗАИМОДЕЙСТВИЕ С ЭЛЕМЕНТАМИ СТРАНИЦЫ**

**ЛЕКЦИЯ 9: CMS**

#### **ЛЕКЦИЯ 5: ВВЕДЕНИЕ В CSS. ОФОРМЛЕНИЕ И АНИМАЦИЯ**

Преподаватель: Альбина Никулина Преподаватель: Альбина Никулина

Преподаватель: Артем Алейник

Преподаватель: Евгений Брыксин

> Преподаватель: Артем Алейник

- Технологии позиционирования:
	- 1. Float;
	- 2. Flex-box;
- 3. Grid
- Особенности устройств и браузеров.
- **Bootstrap.**

Преподаватель: Артем Алейник

Введение в JavaScript.  $\bullet$ 

Преподаватель: Николай Ильичев

**J**Query:

Преподаватель: Николай Ильичев

**• Знакомство с CMS.** 

- Работа с языком JS:
	- 1. Синтаксис;
	- 2. Базовые конструкции;
	- 3. Объекты и сторонние библиотеки;

Преподаватель: Артем Алейник

- Вводная часть (исторический экскурс  $\bullet$ и функциональный дизайн).
- Научные исследования.  $\bullet$
- Аналитика.  $\bullet$
- Кейс (пример проведения работ  $\bullet$ с показателями).
- Инструменты проектирования.  $\bullet$ Самые частые ошибки при разработке.
- Палитра и влияние цвета.
- Контраст в интерфейсе.
- Особенности адаптивного дизайна.  $\bullet$
- Классификация шрифтов.

- 
- Работа с формами.  $\bullet$
- Общая информация о сайтах.
- Типы сайтов.
- Задачи сайта по типам. (Это то же самое, что и особенности. Особенности будут включены в задачи)
- Этапы разработки сайта.  $\bullet$
- Что входит в каждый этап разработки.
- Взаимодействие с заказчиками.

1. Синтаксис и примеры использования; 2. JQuery UI; 3. Работа с данными. AJAX;

Обзор возможностей.

Установка и настройка на примере CMS WordPress.

Установка темы.

- Работа с административной панелью.
- Управление содержимым сайта.
- Вводная часть. CSS  $\bullet$
- Селекторы.
- Оформление элементов.
- Общие принципы обработки web-документов.  $\bullet$
- $\bullet$ Обзор популярных текстовых редакторов.
- $\bullet$ Программы по взаимодействию с сервером.
- $\bullet$ Введение в HTML5.
- $\bullet$ Элементы структуры страницы.

#### **ЛЕКЦИЯ 10: PHP**

#### **ЛЕКЦИЯ 11: РАЗРАБОТКА САЙТА НА CMS WORDPRESS. ЧАСТЬ 1**

#### **ЛЕКЦИЯ 13: ОСНОВЫ ОПТИМИЗАЦИИ САЙТА**

Преподаватель: Николай Ильичев Преподаватель: Николай Ильичев

Преподаватель: Александр Белов

- Введение.Модель взаимодействия  $\bullet$ "клиент-сервер"
- Основные конструкции языка.  $\bullet$
- $\bullet$ Переменные и типы данных.
- Условия.
- Циклы.
- Функции.
- Создание темы.
- Подключение главной страницы.  $\bullet$
- Шапка и подвал сайта.
- Подключение меню.

- Обзор блоков оптимизации.  $\bullet$
- Оптимизация URL.
- Оптимизация сквозных блоков.  $\bullet$
- Title.  $\bullet$
- Description.  $\bullet$
- Заголовки H1 H6.  $\bullet$
- Тексты.  $\bullet$
- Перелинковка.  $\bullet$
- Что нельзя делать при  $\bullet$ внутренней оптимизации.

### **ЛЕКЦИЯ 12: РАЗРАБОТКА САЙТА НА CMS WORDPRESS**

Преподаватель: Николай Ильичев

- Вывод статей на главной.
- Создание блога.
- Страница списка статей.
- Детальная страница статьи.
- Создание собственных шаблонов страниц